ส่วนที่ ๒ : ผลการพิจารณาแผนงาน/โครงการ/กิจกรรม(สำหรับเจ้าหน้าที่ อปท. ที่ได้รับมอบหมายลง รายละเอียด)

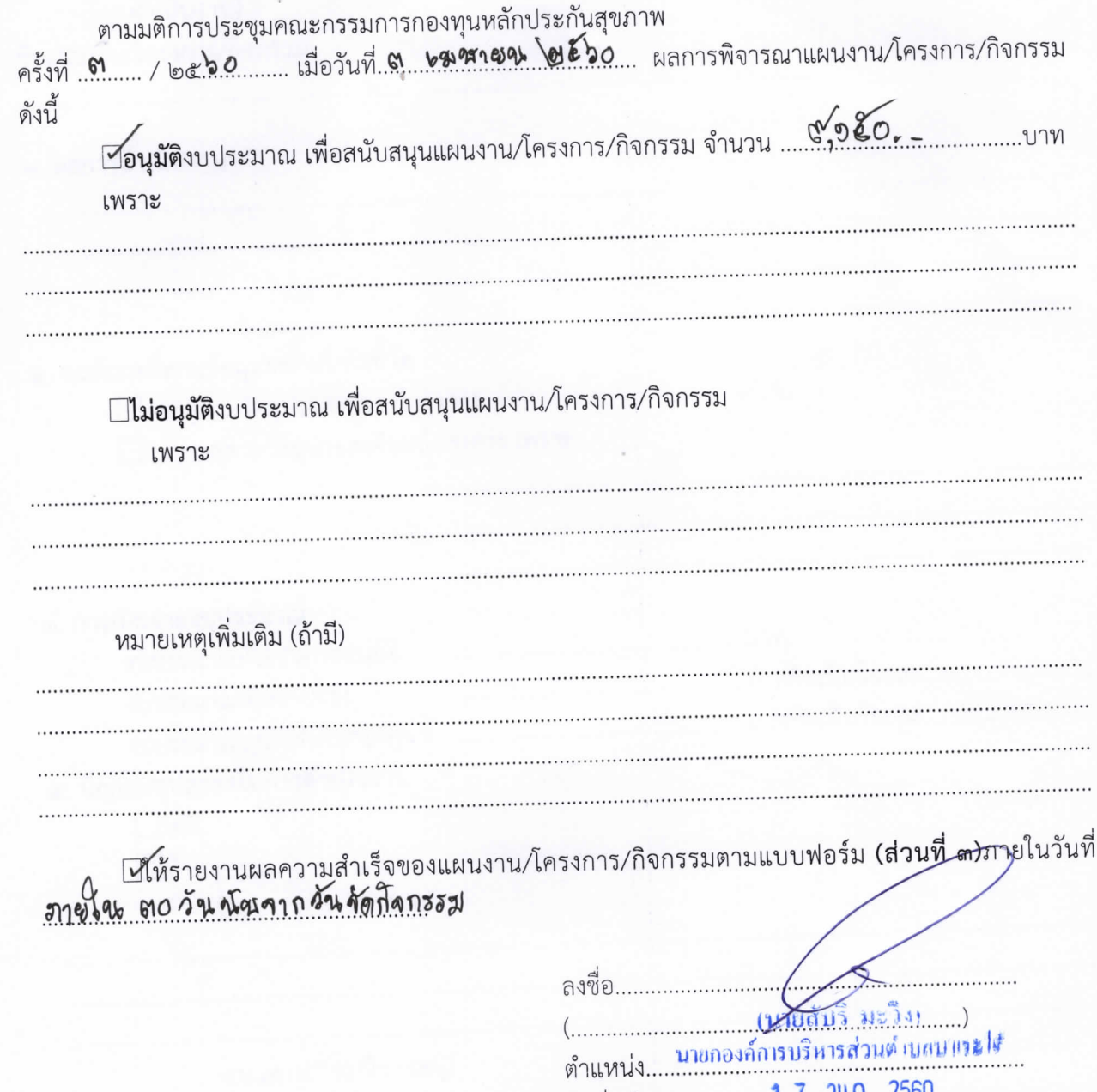